# Задача A. Вы все уже победители

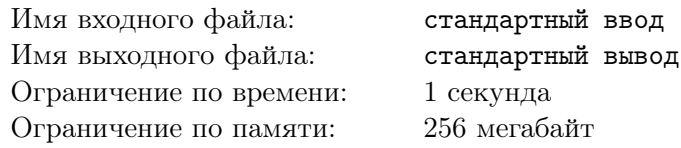

Подготовка олимпиады — не только создание задач, но и набор серьёзных организационных вопросов.

Задачи олимпиады уже подготовлены, причём так, что самую сложную задачу способны решить только n конкретных школьников региона.

К сожалению, у каждого такого школьника может быть от 0 до  $k$  друзей, которые придут на олимпиаду и смогут списывать у него решения задач.

По рекомендациям министерства, среди участников олимпиады должен быть хотя бы один участник, не решивший самую сложную задачу. При каком минимальном числе участников это требование гарантированно будет выполнено?

### Формат входных данных

В первой строке содержится целое число  $n$   $(1 \le n \le 10000)$ . Во второй строке содержится целое число  $k$   $(0 \le k \le 10000)$ .

#### Формат выходных данных

Выведите единственное целое число — ответ на поставленную задачу.

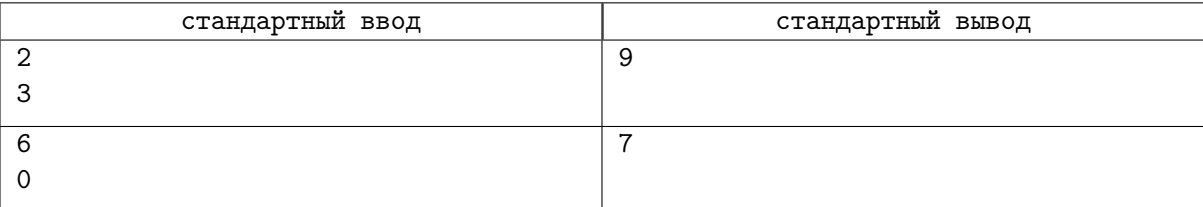

## Задача B. Заработай себе металлолома

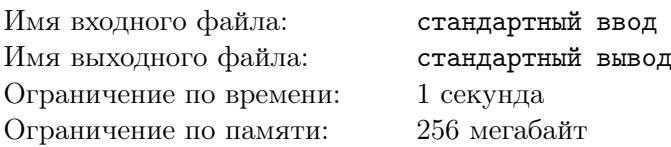

В одной замечательной игре «Рис» основной валютой является металлолом. Заработать его можно по разному, но профессиональный игрок Вася придумал оригинальный способ.

После недавнего патча Вася заметил, что одна из мини-игр стала потенциально уязвимой с точки зрения лёгкого заработка.

Мини-игра заключалась в следующем: пусть у игрока изначально имеется металлолом в количестве k. В игре есть круглый барабан, разбитый на n равных секторов и имеющий единственную стрелочку.  $i$ -й сектор содержит целое положительное число  $x_i.$  Числа могут повторяться. Перед вращением барабана игрок делает ставку: сопоставляет некоторым  $x_i$  какое-то целое положительное количество металлолома  $b_j$ , причём сумма всех  $b_j$  не может превосходить  $k$ . Заметим, что ставка делается на число, то есть если у нас несколько секторов помечены одним и тем же числом, то ставка всё равно делается один раз.

После того, как ставка была сделана, вращается барабан. Число, на котором после вращения барабана остановится стрелочка, считается выигрышным. Игрок получает в качестве выигрыша количество металлолома, равное произведению выигрышного числа на соответствующее значение  $b_i$ . Ставки на остальные поля «сгорают». В частности, если игрок ничего не сопоставил выигрышному числу, то он теряет весь поставленный металлолом.

Помогите Васе определить, можно ли поставить весь свой металлолом в количестве  $k$  штук так, чтобы после игры гарантированно получить больше металлолома, чем у него было изначально.

### Формат входных данных

В первой строке через пробел записаны два целых числа  $n$  и  $k$  — количество секций барабана и изначальное кол-во <mark>металлолома</mark> у Васи, соответственно  $(1 \leqslant n \leqslant 10^5, 1 \leqslant k \leqslant 10^9).$ 

Во второй строке через пробел записаны *n* целых чисел  $x_i$  — числа, записанные на секторах барабана  $(1 \leq x_i \leq 10^9)$ .

#### Формат выходных данных

Выведите в качестве ответа на поставленный вопрос одну строку: «YES», если Вася может сделать ставку так, чтобы гарантированно увеличить количество металлолома, либо «NO» в противном случае.

## Примеры

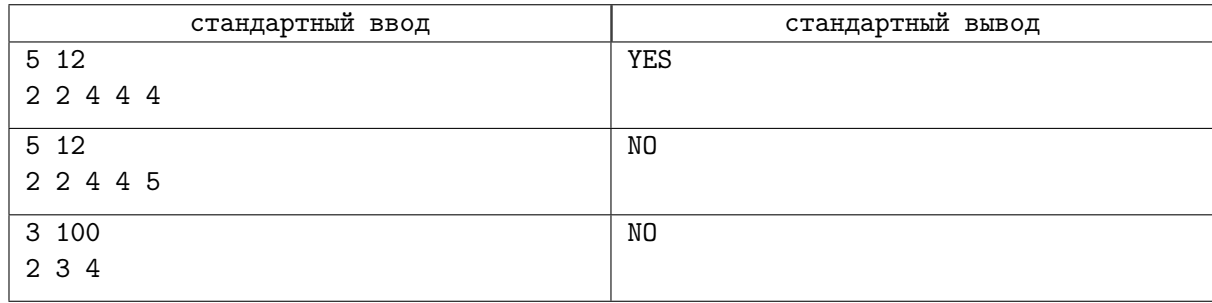

## Замечание

В первом тесте Вася может сопоставить числу 2 7 металлолома, а числу 4 5 металлолома. При выигрышном числе 2 Вася получит 14 металлолома, а при выигрышном числе 4 20 металлолома.

# Задача C. Обледенение

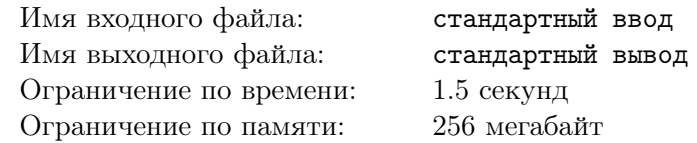

Представим лобовое стекло автомобиля в виде сетки из n строк и m столбцов. На пересечении строки i и столбца j стекло покрыто льдом толщиной ci,j .

Толщина 0 означает, что клетка не покрыта льдом и даёт беспрепятственный обзор, иначе клетка не даёт обзора вообще. Чтобы начать поездку, необходимо, чтобы хотя бы k клеток давали обзор.

У стекла имеется обогрев, который за одну секунду уменьшает толщину льда на 1 в каждой клетке. При этом, если образовался кусок льда, состоящий из нескольких клеток, который не касается рамки стекла, то он падает, тем самым исчезая со стекла. Заметим, что этот кусок пропадает моментально и никак не влияет на другие льдинки. Две клетки принадлежат одному куску льда, если они имеют общую сторону и их толщина больше 0. Кусок льда считается касающимся рамки стекла, если в нём есть клетка из крайней строки и/или из крайнего столбца.

Выясните сколько секунд нужно подождать с момента начала обогрева, чтобы можно было начинать поездку.

#### Формат входных данных

Первая строка содержит целые числа n, m и  $k$  — размеры стекла и необходимая видимость, соответственно  $(2 \leq n, m \leq 450; 1 \leq k \leq n \times m)$ .

В следующих *n* строках содержатся по *m* чисел  $c_{i,j},$  разделённых пробелом  $(1 \leqslant c_{i,j} \leqslant 10^9).$ 

### Формат выходных данных

Выведите количество секунд, через которое стекло будет обладать необходимой видимостью.

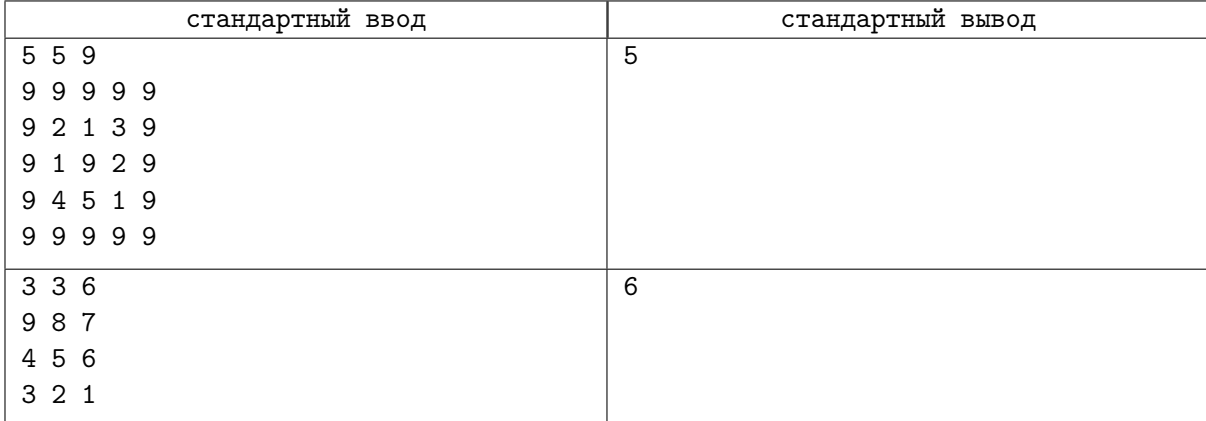

# Задача D. Дата сайнс

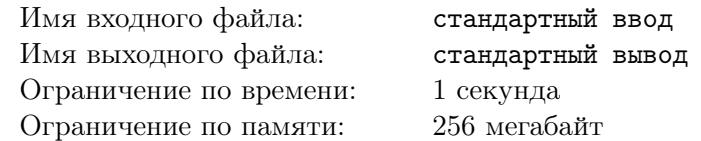

Назовём последовательность чисел  $x_i$  пилообразной, если  $x_1 > x_2 < x_3 > x_4 < \dots$  или  $x_1 < x_2 > x_3 < x_4 > \ldots$  (заметим, что последовательность из одного числа и последовательность из двух различных чисел являются пилообразными).

Назовём хаотичностью последовательности  $x_i$  наибольшее число  $k$  такое, что можно удалить некоторые числа из х и оставшиеся будут образовывать пилообразную последовательность размера  $k_{\cdot}$ 

Михаилу, начинающему дата-саентисту, необходимо обработать данные, представленные в виде массива п различных чисел  $a_i$ . Есть два типа запросов к данным:

- «! і х» установить  $a_i$  равным  $x$  (гарантируется, что после этого все  $a_i$  будут различны);
- «? 1  $\mathbf{r}$ » вычислить хаотичность отрезка  $a[l \dots r]$ , то есть последовательности  $a_l, a_{l+1}, \dots, a_r$ ;

По загадочным обстоятельствам Михаил больше не будет программировать алгоритмы, поэтому ему нужна ваша помощь в обработке данных.

### Формат входных данных

Первая строка содержит целое число  $n -$  размер данных  $(1 \le n \le 200000)$ .

Вторая строка содержит *n* целых чисел  $a_i$   $(1 \le a_i \le 10^9)$ .

Третья строка содержит целое число  $q$  — количество запросов  $(1 \leq q \leq 300000)$ .

В каждой из следующих q строк содержится описание запроса в формате, описанном выше. Для запросов изменения выполняется  $1 \leq i \leq n$  и  $1 \leq x \leq 10^9$ . Для запросов на отрезке выполняется  $1 \leq l \leq r \leq n$ .

Гарантируется, что в любой момент а состоит из попарно различных чисел.

#### Формат выходных данных

Для каждого запроса второго типа (то есть начинающегося с «?») в порядке их поступления на вход выведите в новой строке одно целое число - ответ на этот запрос.

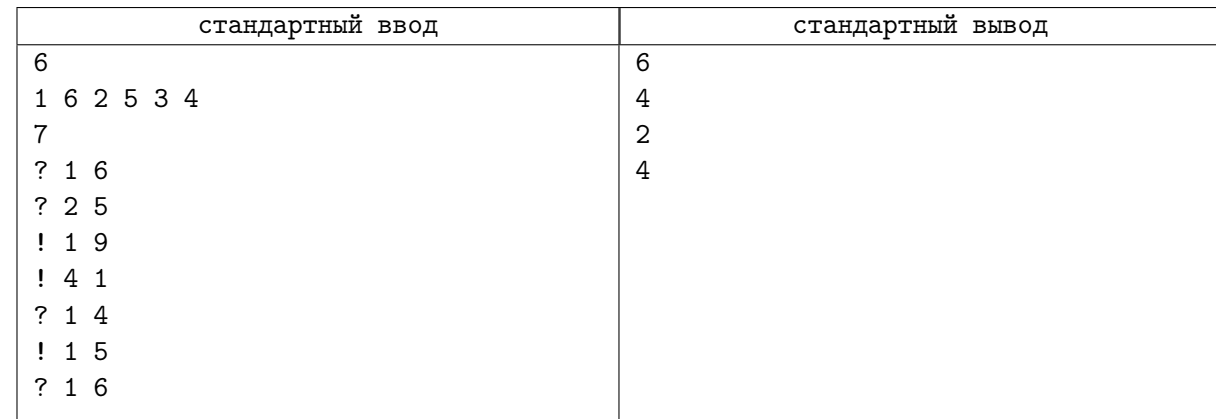

## Задача E. Вирусные воспоминания

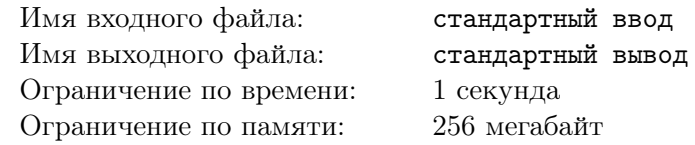

Учёные наконец-то научились считывать воспоминания из мозга, теперь самые яркие воспоминания за последние n дней можно представить в виде массива целых чисел так, что одинаковые числа соответствуют одним и тем же воспоминаниям и наоборот, разные числа соответствуют разным воспоминаниям.

Среди последовательности некоторых воспоминаний назовём воспоминание  $x$  затмевающим, если x встречается в этой последовательности чаще всех остальных воспоминаний вместе взятых. Например, в последовательности [1, 2, 2, 1, 2] воспоминание 2 будет затмевающим, а в последовательности [3, 1, 2, 3] ни одно таковым не является.

Также учёные доказали, что мозг способен менять воспоминания. Если существует отрезок подряд идущих воспоминаний такой, что  $x$  является затмевающим среди них на данный момент, то за одну операцию мозг может заменить каждое воспоминание с этого отрезка на  $x$ .

Назовём воспоминание  $x$  вирусным, если за некоторое, возможно ноль, количество операций мозг может сделать все воспоминания равными  $x$ .

По заданной последовательности воспоминаний сообщите обо всех вирусных воспоминаниях.

## Формат входных данных

Первая строка содержит целое число  $n -$  количество воспоминаний  $(1 \le n \le 200000)$ . Вторая строка содержит *n* целых чисел  $t_i$  — типы воспоминаний  $(1 \leq t_i \leq n)$ .

### Формат выходных данных

В первую строку выведите  $m -$  количество вирусных воспоминаний.

Во второй строке выведите *m* целых различных чисел **в любом порядке** — типы таких воспоминаний.

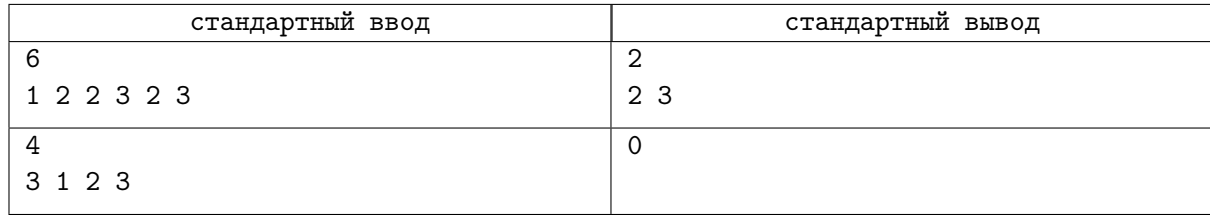

# Задача F. Докраска забора

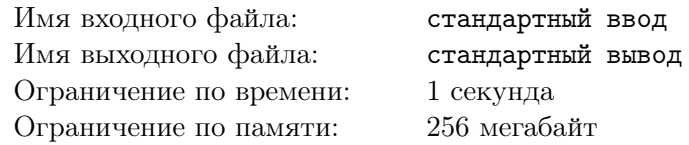

Поликарпыч приехал на свою дачу и первым делом заметил свой старый недокрашенный забор. Некоторые доски забора уже были окрашены и Поликарпыч решил докрасить его так, чтобы все окрашенные доски, как старые, так и новые, образовывали непрерывный отрезок досок в заборе.

Поликарпыч может купить в магазине кисть ширины W, что позволит ему за один вертикальный мазок красить сразу W подряд идущих досок, где  $W$  — любое натуральное число.

К сожалению, из-за особенности местной экологии, никакую доску нельзя красить повторно, в том числе и свежеокрашенную.

Поликарпыч хочет купить одну кисть и с её помощью докрасить забор. Определите минимальное количество мазков, за которое это можно сделать.

## Формат входных данных

Первая строка содержит целое число  $n -$  количество уже окрашенных досок  $(1 \leq n \leq 300000)$ . Вторая строка содержит *n* целых чисел  $x_i$  — номера досок  $(1 \le x_i \le 10^{18})$ . Гарантируется, что номера досок не повторяются.

## Формат выходных данных

Выведите минимальное количество мазков для докраски забора.

## Примеры

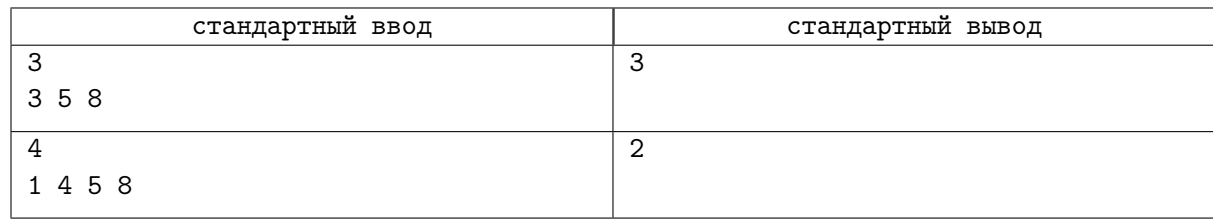

## Замечание

В первом примере  $W = 1$ , красить нужно доски с номерами 4, 6 и 7.

Во втором примере при  $W = 2$  за первый мазок можно покрасить доски с номерами 2 и 3, а за второй — 6 и 7.

# Задача G. Скатерть

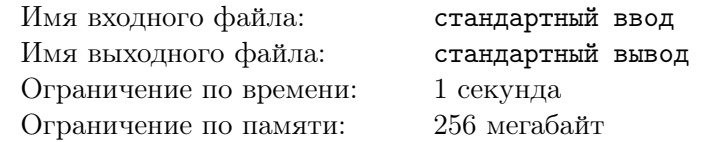

Стол является прямоугольником со сторонами A и B. Его нужно накрыть квадратной скатертью так, чтобы каждая точка стола была закрыта и стороны скатерти были расположены к сторонам стола под 45 градусов.

Вычислите минимальную площадь такой скатерти.

#### Формат входных данных

В единственной строке содержатся два целых числа A и B  $(1 \leq A, B \leq 10000)$ .

#### Формат выходных данных

Выведите минимальную площадь скатерти, удовлетворяющей требованиям.

Ваш ответ будет считаться правильным, если его абсолютная или относительная погрешность не превосходит  $10^{-9}$ .

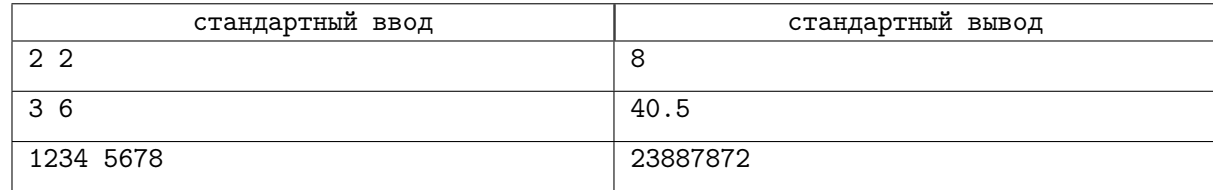

## Задача Н. История одного анекдота

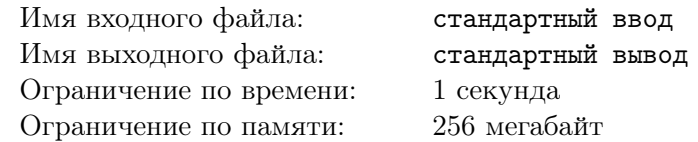

Хорошо известно, что анекдоты меняются из уст в уста и проследить за всеми изменениями довольно сложно.

Пользуясь методами современной анекдотологии, любой анекдот можно представить в виде слова, состоящего из строчных букв латинского алфавита, а изменение анекдота может быть одного из двух типов:

1) «push\_x» — добавить букву «x» в конец слова;

2) «рор» — удалить последнюю букву (этот тип применим только для непустых слов).

Анекдотолог Иван собрал историю одного анекдота – все версии анекдота, полученные корректной последовательностью изменений начиная с пустого слова, но есть нюанс. К сожалению, версии даны в произвольном порядке, а для публикации в научном журнале нужно восстановить последовательность изменений.

Помогите Ивану - найдите последовательность изменений такую, что применив её к изначально пустому слову, набор всех промежуточных версий совпадёт с имеющейся историей не учитывая порядка.

### Формат входных данных

Первая строка содержит целое число *n* — количество версий (1 ≤ *n* ≤ 3000).

В следующих п строках содержится по одному слову, состоящему из строчных букв латинского алфавита и записанному в кавычках.

Суммарная длина слов не превосходит  $10^6$ .

Гарантируется, что слова получены корректной последовательностью изменений, описанных в условии задачи, начиная с пустого слова.

#### Формат выходных данных

Выведите список из  $n-1$  изменений в том порядке, в котором их нужно выполнять. Каждое изменение должно быть описано в отдельной строке.

Список слов, полученных этим списком действий, должен совпадать с данным списком слов, не учитывая порядка.

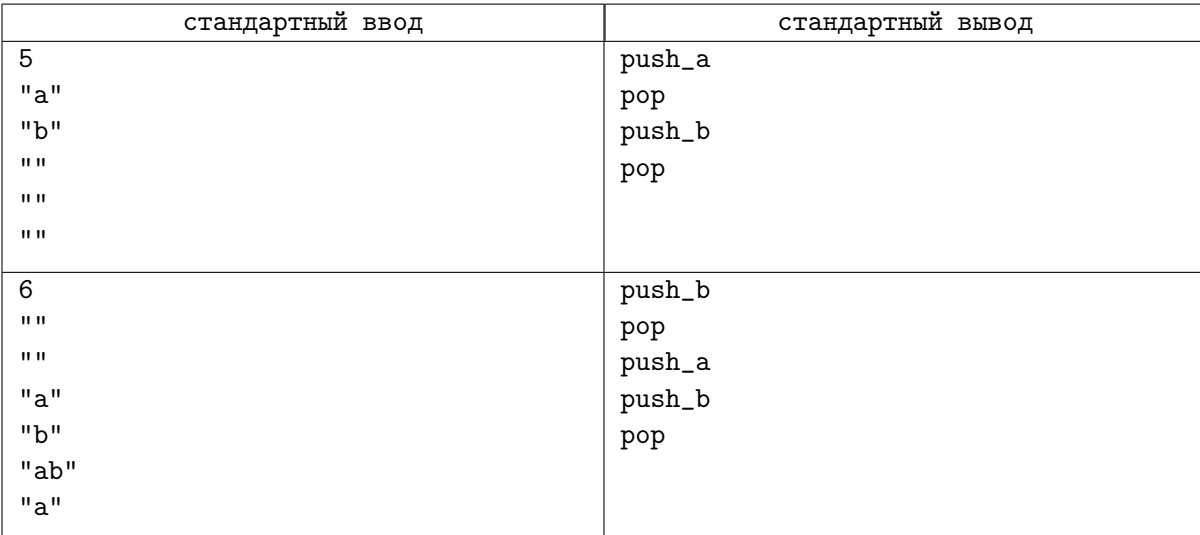

# Задача I. Кружок

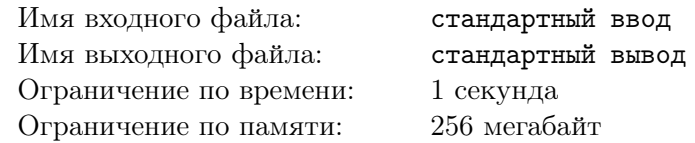

На занятиях кружка олимпиадного программирования «ШФМ Лаго» доступно  $n$  компьютеров, пронумерованных от 1 до n и расположенных по кругу.

Для компьютера с номером *i* следующим будет являться компьютер с номером  $i + 1$ , а предыдущим — с номером  $i-1$ . При этом, для компьютера n следующим является 1-й, а для компьютера 1 предыдущим является n-й.

В начале учебного года на кружок записалось m учеников. Известно, что *i*-й ученик в первый день займёт компьютер с номером  $s_i,$  а в каждый последующий день будет пересаживаться. Если  $d_i = 1$ , то он будет занимать следующий компьютер, а если  $d_i = -1$ , то предыдущий.

Преподаватель кружка опасается, что если два ученика в один из дней захотят занять один и тот же компьютер, то из-за возможных последствий кружок закроют навсегда. Поэтому, придётся принять в кружок только таких учеников, у которых независимо от количества занятий в кружке не возникнет конфликта ни в какой из дней занятий.

Выясните, какое наибольшее количество учеников смогут заниматься в кружке.

## Формат входных данных

Первая строка содержит целые числа  $n \times m - \kappa$ оличество компьютеров и количество учеников, соответственно  $(2 \le n \le 10^9; 1 \le m \le 200000)$ .

В следующих  $m$  строках содержатся числа  $s_i$  и  $d_i$  — номер компьютера в первый день и направление, соответственно  $(1 \leq s_i \leq n; d_i = 1$  или  $d_i = -1$ ).

## Формат выходных данных

Выведите единственное целое число — наибольшее количество учеников, которых можно принять в кружок.

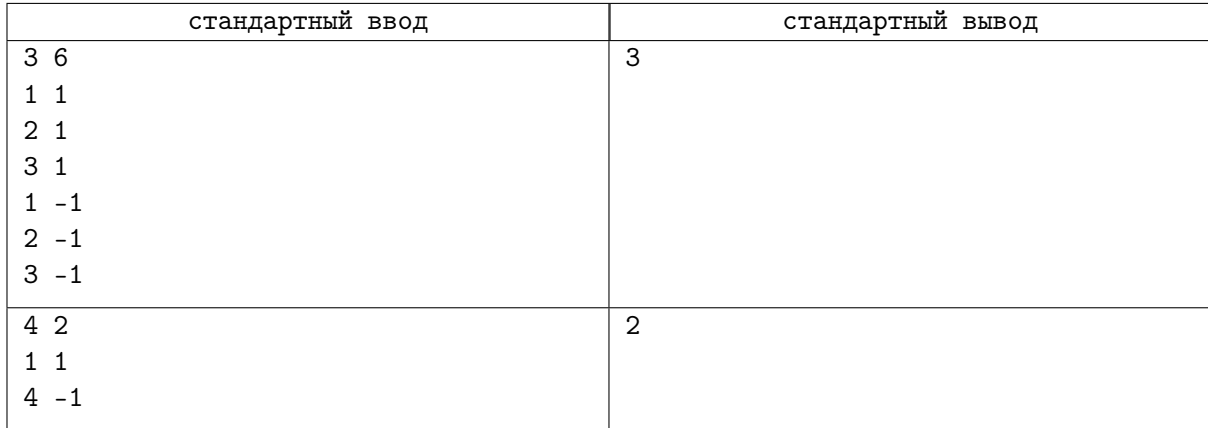

# Задача J. JuryGPT

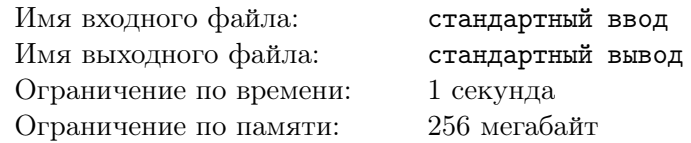

Жюри олимпиад решило снять с себя ответственность за обработку вопросов по задачам во время олимпиады и предоставить это искусственному интеллекту. С его помощью, участники могли бы получать точные ответы без томительного ожидания.

К сожалению, интегрировать цельный GPT модуль в тестирующую систему не представляется возможным. Поэтому, именно Вы должны реализовать легковесный аналог — «JuryGPT»!

Вашей программе будет дано условие задачи и вопрос участника. Требуется определить, что следует ответить участнику: «Read problem statement» («Читайте условие задачи») или «No comments» («Без комментариев»).

Подойдите к реализации ответственно, ведь именно Ваша разработка может появиться на следующем соревновании!

#### Формат входных данных

В первой строке содержится условие задачи. Во второй — вопрос участника.

#### Формат выходных данных

Выведите ответ на вопрос участника: «Read problem statement» или «No comments».

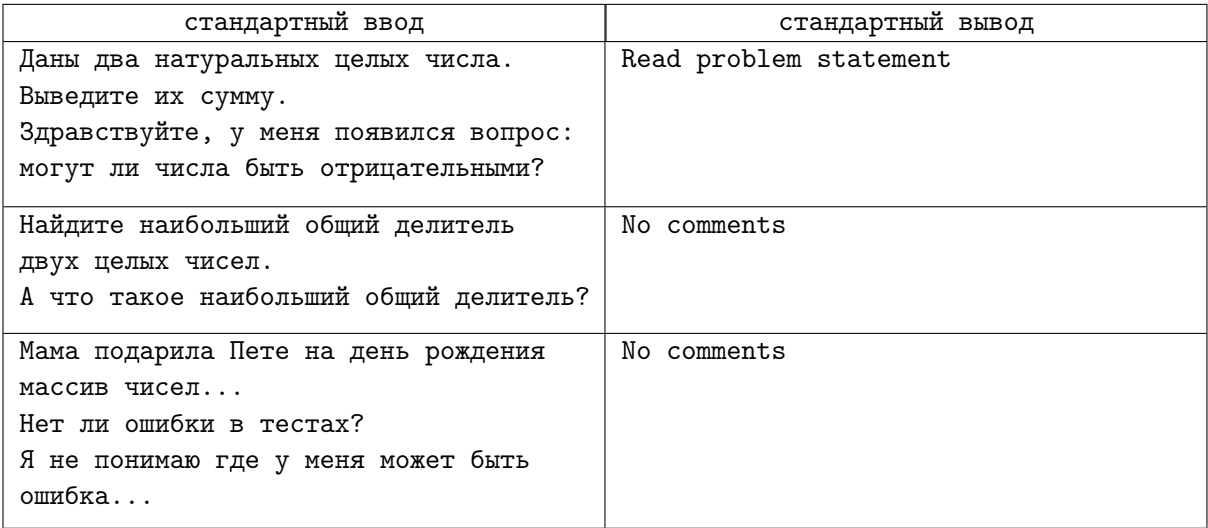